# Package 'brendaDb'

October 15, 2020

<span id="page-0-0"></span>Type Package

Title The BRENDA Enzyme Database

Version 1.2.0

Description R interface for importing and analyzing enzyme information from the BRENDA database.

License MIT + file LICENSE

Encoding UTF-8

biocViews ThirdPartyClient, Annotation, DataImport

URL <https://github.com/y1zhou/brendaDb>

BugReports <https://github.com/y1zhou/brendaDb/issues>

Suggests testthat, BiocStyle, knitr, rmarkdown, devtools

Imports dplyr, Rcpp, tibble, stringr, magrittr, purrr, BiocParallel, crayon, utils, tidyr, curl, xml2, grDevices, rlang, BiocFileCache, rappdirs

LinkingTo Rcpp

RoxygenNote 7.0.2

Roxygen list(markdown = TRUE)

SystemRequirements C++11

VignetteBuilder knitr

git\_url https://git.bioconductor.org/packages/brendaDb

git\_branch RELEASE\_3\_11

git\_last\_commit c3b7760

git\_last\_commit\_date 2020-04-27

Date/Publication 2020-10-15

Author Yi Zhou [aut, cre] (<https://orcid.org/0000-0003-0969-3993>)

Maintainer Yi Zhou <yi.zhou@uga.edu>

# <span id="page-1-0"></span>R topics documented:

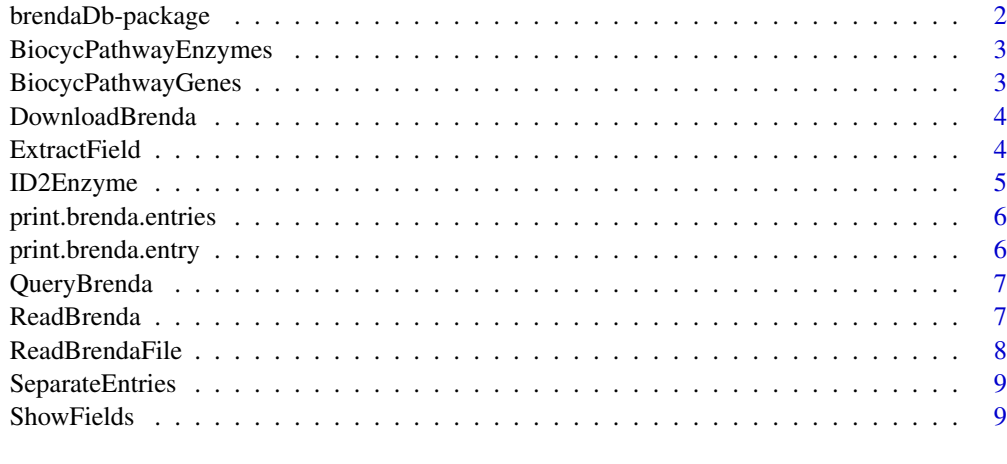

#### $\blacksquare$

brendaDb-package *brendaDb: the BRENDA enzyme database.*

#### Description

brendaDb provides an R interface to download, clean and extract enzyme information from the BRENDA database.

# Details

The main aims of brendaDb include:

- Read text file downloaded from BRENDA into an R tibble
- Retrieve information for specific enzymes
- Query enzymes using their synonyms, gene symbols, etc.
- Query enzyme information for specific [BioCyc](https://biocyc.org) pathways

To learn more about brendaDb, please refer to the vignette. browseVignettes(package = "brendaDb")

# Author(s)

Maintainer: Yi Zhou <yi.zhou@uga.edu> [\(ORCID\)](https://orcid.org/0000-0003-0969-3993)

# See Also

Useful links:

- <https://github.com/y1zhou/brendaDb>
- Report bugs at <https://github.com/y1zhou/brendaDb/issues>

<span id="page-2-0"></span>BiocycPathwayEnzymes *Get all EC numbers involved in a BioCyc pathway.*

#### Description

Get all EC numbers involved in a BioCyc pathway.

# Usage

```
BiocycPathwayEnzymes(org.id = "HUMAN", pathway, sleep = 0)
```
#### Arguments

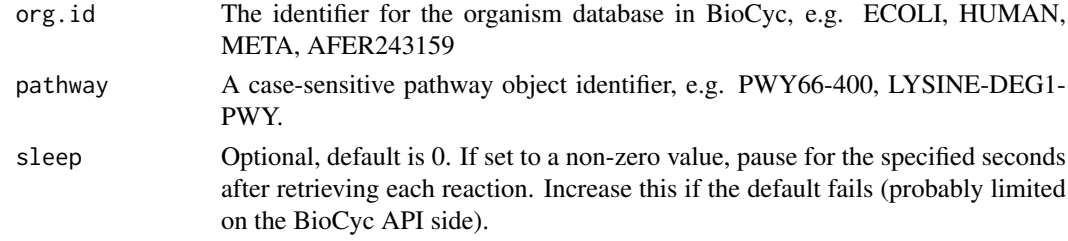

# Value

If the pathway is found, returns a tibble with columns - RxnID: reaction IDs found in the pathway. - EC: EC number of the enzyme catalyzing the reaction. - ReactionDirection: direction of the reaction. - LHS: left-hand-side of the reaction. - RHS: right-hand-side of the reaction. Different compounds in the reactions are separated by  $" + "$  in columns LHS and RHS. The function returns NULL if the pathway ID is not found.

# Examples

BiocycPathwayEnzymes("HUMAN", "PWY66-400")

BiocycPathwayGenes *Get all genes involved in a BioCyc pathway.*

#### Description

Get all genes involved in a BioCyc pathway.

#### Usage

```
BiocycPathwayGenes(org.id = "HUMAN", pathway)
```
# Arguments

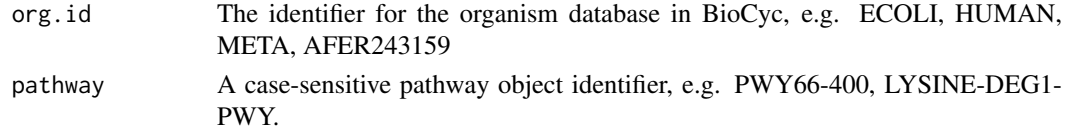

#### Value

If the pathway is found, returns a tibble with columns BiocycGene, BiocycProtein, Symbol and Ensembl, where BiocycGene and BiocycProtein are the gene and protein IDs in the BioCyc database, respectively. Returns NULL if the pathway ID is not found.

#### Examples

```
BiocycPathwayGenes("HUMAN", "PWY66-400")
BiocycPathwayGenes("HUMAN", "TRYPTOPHAN-DEGRADATION-1")
```
DownloadBrenda *Download and unzip the BRENDA text file.*

#### Description

By default, the function downloads a zipped BRENDA text file to a local cache directory, and extracts a brenda\_download.txt file.

# Usage

DownloadBrenda(force.download = FALSE)

#### Arguments

force.download Boolean value. If TRUE, ignore the cache and force re-download of the BRENDA text file. Default is FALSE.

# Value

A string of the path to the downloaded BRENDA text file.

#### Examples

## Not run: DownloadBrenda()

ExtractField *Extract a specific field from a brenda.entries object.*

#### Description

Retrieve one field from all the brenda.entry objects. A column of EC numbers will be added to distinguish different enzymes.

# Usage

```
ExtractField(res, field, entries = NULL)
```
<span id="page-3-0"></span>

#### <span id="page-4-0"></span>ID2Enzyme 5

#### Arguments

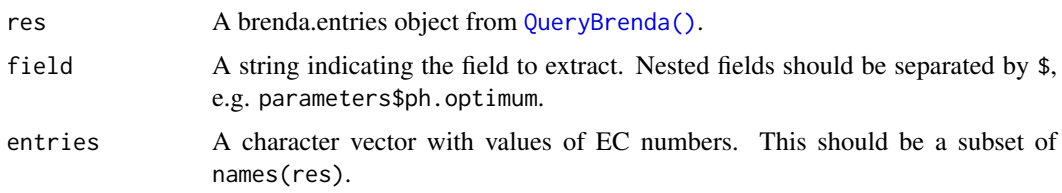

#### Value

A tibble with all columns from the tibble in the given field, and extra columns containing the EC numbers and organisms.

# Examples

```
df <- ReadBrenda(system.file("extdata", "brenda_download_test.txt",
                         package = "brendaDb"))
res <- QueryBrenda(brenda = df, EC = c("1.1.1.1", "6.3.5.8"),n.core = 2)ExtractField(res, field = "molecular$stability$general.stability")
ExtractField(res, field = "structure$subunits")
```
ID2Enzyme *A helper function for converting names/synonyms to EC numbers.*

#### Description

A helper function for converting names/synonyms to EC numbers.

#### Usage

```
ID2Enzyme(brenda, ids)
```
#### Arguments

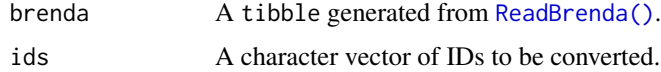

#### Details

The function goes through "RECOMMENDED\_NAME", "SYSTEMATIC\_NAME", and "SYN-ONYMS" in the BRENDA file, and uses regexes to look for the given IDs. Values in the three columns are kept if the regex had a hit, otherwise NA is filled. The function can take in IDs of multiple sources, e.g. c("ADH4","CD38","pyruvate dehydrogenase"). Note that using aliases instead of symbols could lead to false positives in the output table.

# Value

A tibble with columns ID, EC, and at least one of (RECOMMENDED\_NAME, SYSTEMATIC\_NAME and SYNONYMS).

# Examples

```
df <- ReadBrenda(system.file("extdata", "brenda_download_test.txt",
                         package = "brendaDb"))
ID2Enzyme(df, c("CD38", "ADH4", "pyruvate dehydrogenase"))
```
print.brenda.entries *Show the number of regular and transferred/deleted brenda.entry objects in the brenda.entries list.*

#### Description

Show the number of regular and transferred/deleted brenda.entry objects in the brenda.entries list.

#### Usage

```
## S3 method for class 'brenda.entries'
print(x, ..., verbose = FALSE)
```
#### Arguments

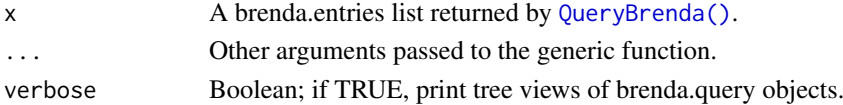

#### Value

Nothing; print summary information to the terminal.

print.brenda.entry *Show the non-empty fields in the query result.*

#### Description

For details, see [PrettyPrintBrendaEntry\(\)](#page-0-0).

#### Usage

```
## S3 method for class 'brenda.entry'
print(x, full.output = FALSE, ...)
```
### Arguments

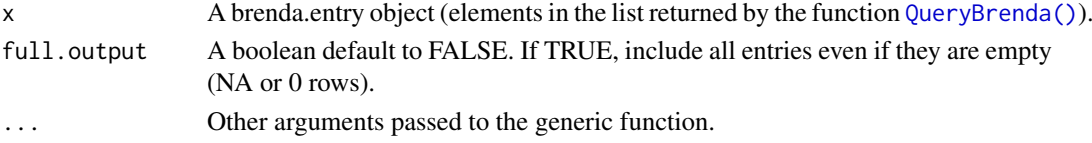

# Value

Nothing; print object information to the terminal.

<span id="page-5-0"></span>

<span id="page-6-1"></span><span id="page-6-0"></span>

#### Description

Use a vector of EC numbers to retrieve information from the BRENDA tibble read in by [ReadBrenda\(\)](#page-6-2). Invalid EC numbers will be removed and a message will be generated.

# Usage

QueryBrenda(brenda, EC, n.core = 0, fields = FALSE, ...)

#### Arguments

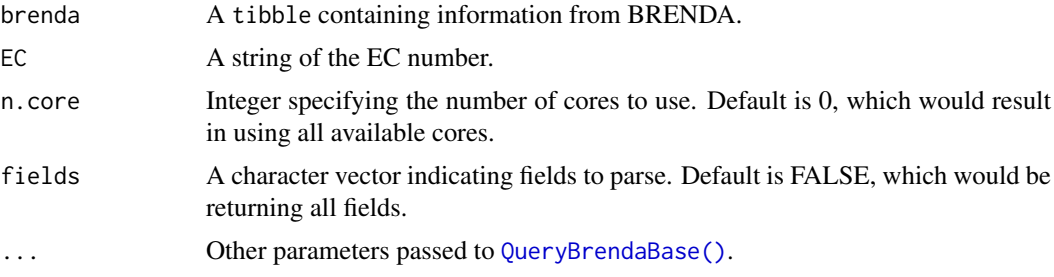

# Value

A list of brenda.entry objects.

#### See Also

[QueryBrendaBase\(\)](#page-0-0) [ConfigBPCores\(\)](#page-0-0) [SelectOrganism\(\)](#page-0-0)

#### Examples

```
df <- ReadBrenda(system.file("extdata", "brenda_download_test.txt",
                          package = "brendaDb"))
res <- QueryBrenda(brenda = df, EC = c("1.1.1.1", "1.1.1.10", "6.3.5.8"),
                   n.core = 2, organisms = "Homo sapiens")
```
<span id="page-6-2"></span>ReadBrenda *Read BRENDA text file into matrix.*

#### Description

For each EC entry, split the annotations into three columns:

- ID: EC number, e.g. 1.1.1.1
- field: the content of the information, e.g. protein, localization
- description: everything else

### <span id="page-7-0"></span>Usage

ReadBrenda(filepath, clean = TRUE)

### Arguments

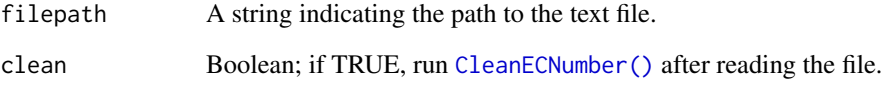

#### Value

A matrix containing information about the EC entries.

#### Examples

```
brenda_txt <- system.file("extdata", "brenda_download_test.txt",
                          package = "brendaDb")
df <- ReadBrenda(brenda_txt)
```
ReadBrendaFile *Read raw BRENDA text file.*

# Description

Read file into buffer, and load all non-empty lines. Comment lines (starting with \*) are skipped. The text file should be downloaded from https://www.brenda-enzymes.org/download\_brenda\_without\_registration.php

### Usage

```
ReadBrendaFile(filepath)
```
#### Arguments

filepath A string indicating the path to the text file.

# Value

A vector<string> with each element being a line in the file.

<span id="page-8-0"></span>SeparateEntries *Convert vector of lines to matrix.*

#### Description

For each EC entry, split the annotations into three columns:

- ID: EC number, e.g. 1.1.1.1
- field: the content of the information, e.g. protein, localization
- description: everything else

# Usage

```
SeparateEntries(lines)
```
#### Arguments

lines The output vector<string> from read\_brenda\_file.

# Value

A vector<vector<string» containing information about the EC entries. In R this is a list of 3 lists.

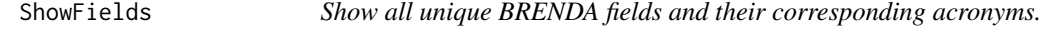

#### Description

Show all unique BRENDA fields and their corresponding acronyms.

# Usage

```
ShowFields(df)
```
#### Arguments

df A data.frame with columns "field" and "description"

#### Value

A data.frame with columns "field" and "acronym".

# Examples

```
df <- ReadBrenda(system.file("extdata", "brenda_download_test.txt",
                         package = "brendaDb"))
ShowFields(df)
```
# <span id="page-9-0"></span>Index

BiocycPathwayEnzymes, [3](#page-2-0) BiocycPathwayGenes, [3](#page-2-0) brendaDb *(*brendaDb-package*)*, [2](#page-1-0) brendaDb-package, [2](#page-1-0)

CleanECNumber(), *[8](#page-7-0)* ConfigBPCores(), *[7](#page-6-0)*

DownloadBrenda, [4](#page-3-0)

ExtractField, [4](#page-3-0)

ID2Enzyme, [5](#page-4-0)

PrettyPrintBrendaEntry(), *[6](#page-5-0)* print.brenda.entries, [6](#page-5-0) print.brenda.entry, [6](#page-5-0)

QueryBrenda, [7](#page-6-0) QueryBrenda(), *[5,](#page-4-0) [6](#page-5-0)* QueryBrendaBase(), *[7](#page-6-0)*

ReadBrenda, [7](#page-6-0) ReadBrenda(), *[5](#page-4-0)*, *[7](#page-6-0)* ReadBrendaFile, [8](#page-7-0)

SelectOrganism(), *[7](#page-6-0)* SeparateEntries, [9](#page-8-0) ShowFields, [9](#page-8-0)